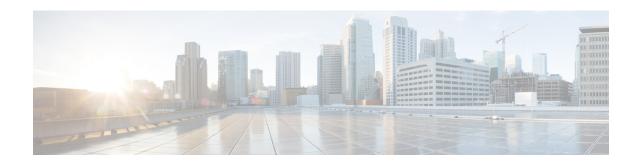

## N: M Redundancy

- Revision History, on page 1
- Feature Description, on page 1
- Configuring Ignore SSH IP Installation, on page 2

## **Revision History**

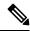

Note

Revision history details are not provided for features introduced before release 21.24.

| Revision Details                                                                             | Release   |
|----------------------------------------------------------------------------------------------|-----------|
| With this release support is provided for a new CLI to ignore the SSH IP installation in UP. | 21.26.7   |
| First introduced.                                                                            | Pre 21.24 |

## **Feature Description**

The CUPS User Plane (UP) is an all-important network component in the core network that carries and anchors the data traffic of subscribers. To ensure a smooth quality of experience (QoE), it is necessary to preserve data traffic and continue with minimal interruption. This is feasible only when there is a provision of a robust redundancy mechanism for all the data sessions that are hosted and anchored on UPs.

Every UP should have a redundant UP on standby (warm, hot, or active). However, this model mandates significant resource requirement for the service providers and is not a preferred model because of the number of UPs that can keep scaling horizontally. The preferred model is to have an N:M model with multiple UPs acting as standby-UPs for every active UPs. The N:M Redundancy feature provides this redundancy model.

On the UP, there is a new Cisco proprietary node called the Redundancy and Configuration Manager (RCM) which handles the configuration management of the UPs and the redundancy functionality.

For details on N:M redundancy and RCM, refer the *Redundancy and Configuration Manager Configuration and Administration Guide*.

## **Configuring Ignore SSH IP Installation**

Use the configuration given below to ignore the SSH IP installation in UP:

```
configure
context context_name
  redundancy-configuration-module module_name
  ignore-ssh-ip
  end
```

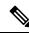

Note

By default, when this CLI is not configured, the NSO SSH IP is configured on UP as usual.